# Graph Processing on an "almost" relational database

# Ramesh Subramonian Oracle Labs<sup>1</sup> ramesh.subramonian@oracle.com

Work done while at LinkedIn

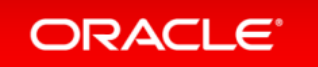

### **Context**

- Not responsibe for recovery/backup/...
- Data sets needed for specific problem small enough for 1 machine
- No need for fault tolerance
- Analyses performed in reflective mode, not reactive mode
- Problem definition is changing rapidly

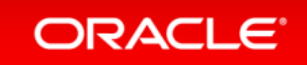

# Some Sample Problems

- Second Degree Network
- Incremental Path Navigation
- Filtered Endorsements
- People You Should Know (as opposed to PYMK)

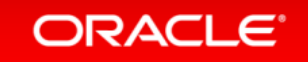

# Inspiration

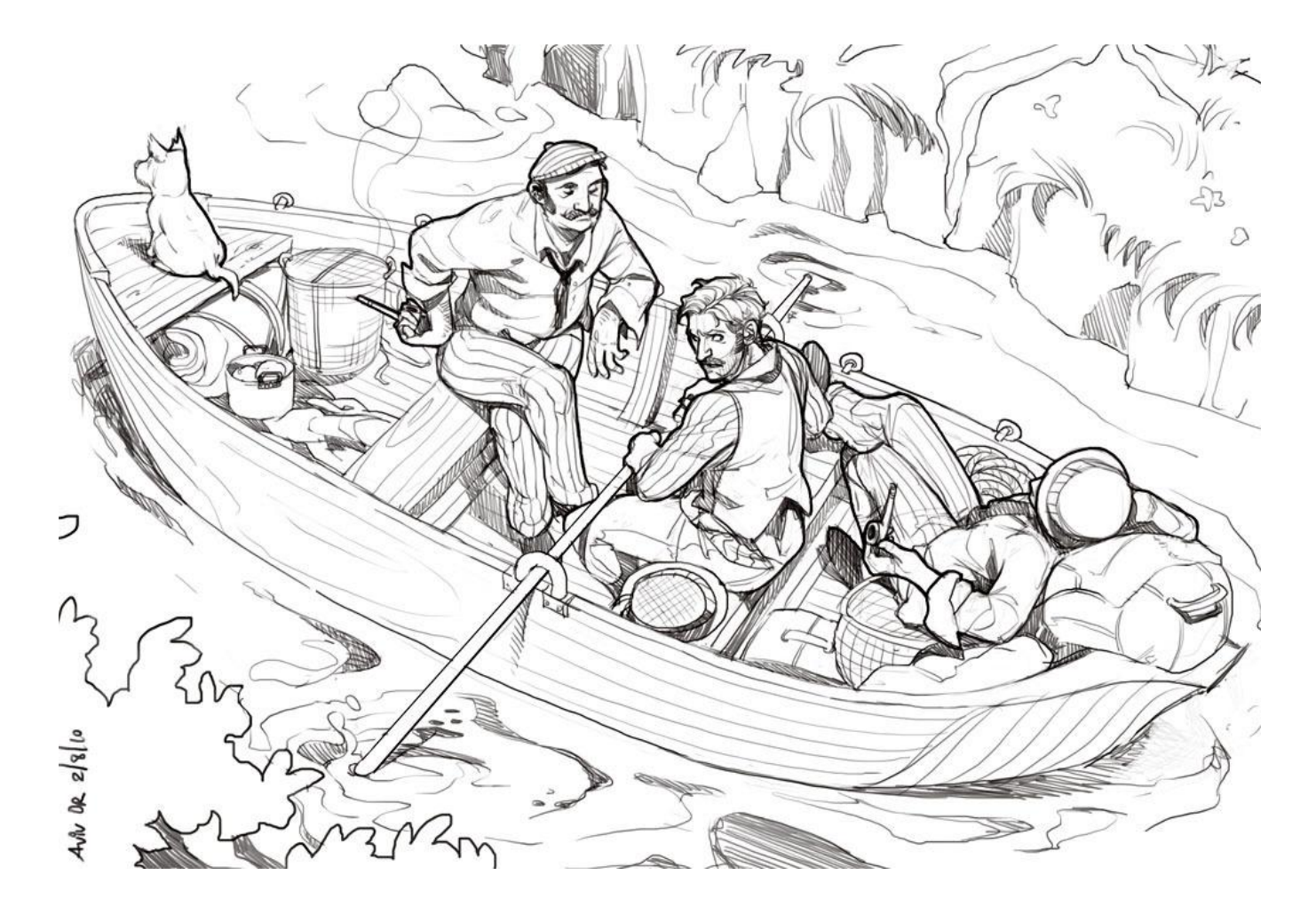

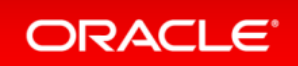

## **Motivation**

- We must not think of the things we could do with, but only of the things that we can't do without.
- Let your boat of life be light, packed with only what you
- You will have time to think as well as to work.

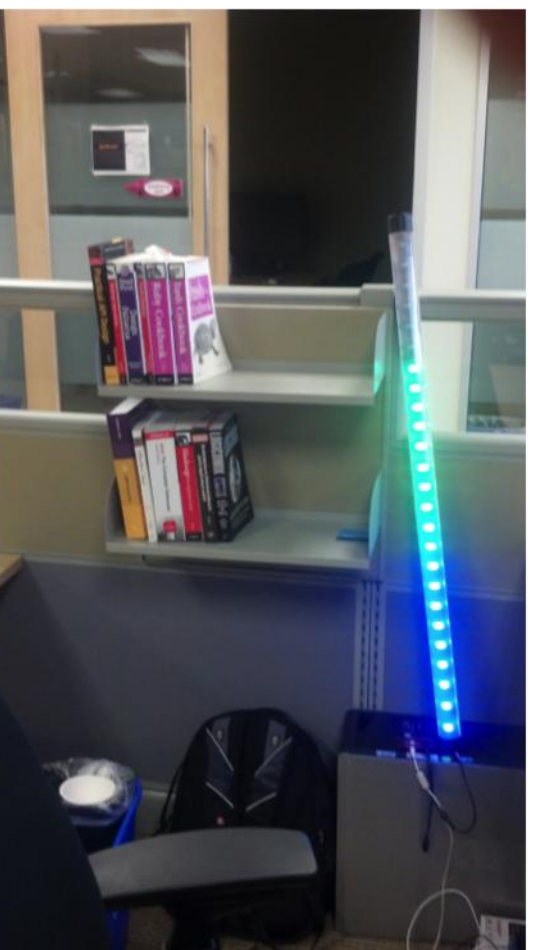

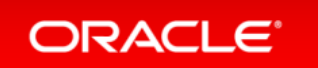

## **Motivation**

- Tables are at a lower level of abstraction than relations
	- they give the impression that positional (array-type) addressing is applicable (which is not true of n-ary relations)
	- they fail to show that the information content of a table is independent of row order
- •Nevertheless, even with these minor flaws, **tables are the most important conceptual representation of relations**, because they are universally understood

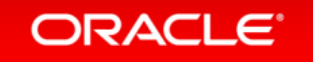

# Inspiration

- Ease of expressing constructs arising in problems
- Suggestivity
- Ability to subordinate detail
- Economy
- Amenability to formal proofs

## •*Debugging Support – test as you go*

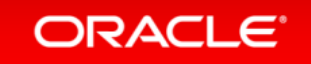

#### Second Degree Network – Data Structure

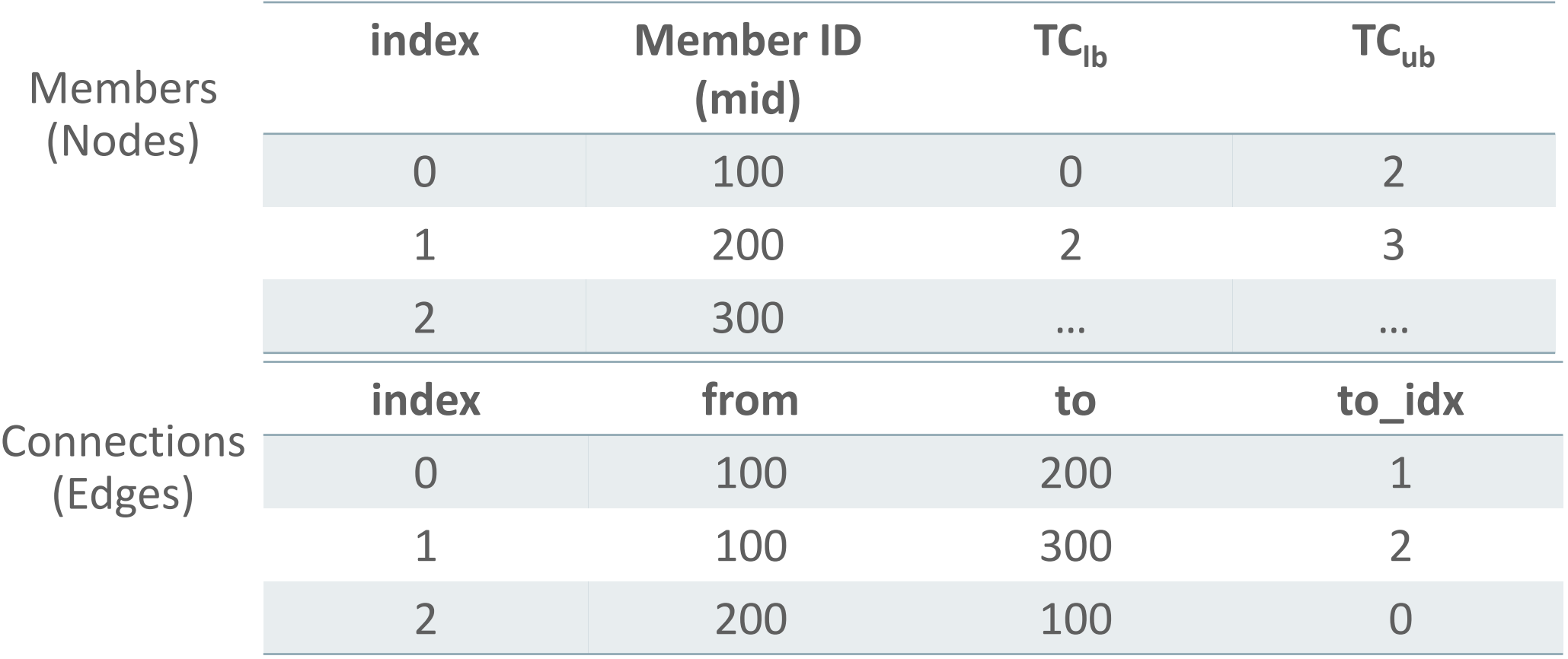

ORACLE<sup>®</sup>

Bad programmers worry about code. Good programmers worry about data structures

#### Second Degree Network – Algorithm

- Find *i* such that  $T_M[i]$ .*mid = m* (fast because  $T_M$  is sorted on mid)
- | $\mid$  i=`q f\_to\_s TM mid "op=[get\_idx]:val=[\$m]"
- Find range of rows in  $T_c$  that contain edges out of *m*
- TC\_lb=`q f\_to\_s TM TC\_lb "op=[get\_val]:idx=[\$i]"`
- TC\_ub=`q f\_to\_s TM TC\_ub "op=[get\_val]:idx=[\$i]"`
- Create temp table  $TD_1$  by copying column to<sub>idx</sub> for above rows
- q copy fld ranges TC to idx "" \$TC\_lb \$TC\_ub TD1

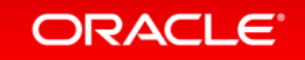

#### Second Degree Network – Algorithm (contd)

- Repeat previous step for each row of TD<sub>1</sub> to create TD<sub>2</sub>
	- $-$  By using field *to*<sub>*idx*</sub> and not field *to*, we avoid searching  $T_M$  for each entry of TD<sub>1</sub>
- Implemented as ``user-defined function''
- De-dupe members in  $TD_2$  to create output  $T_{\text{out}}$
- q mk\_uq TD2 mid Tout mid

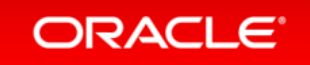

## Performance Numbers – Second Degree Network

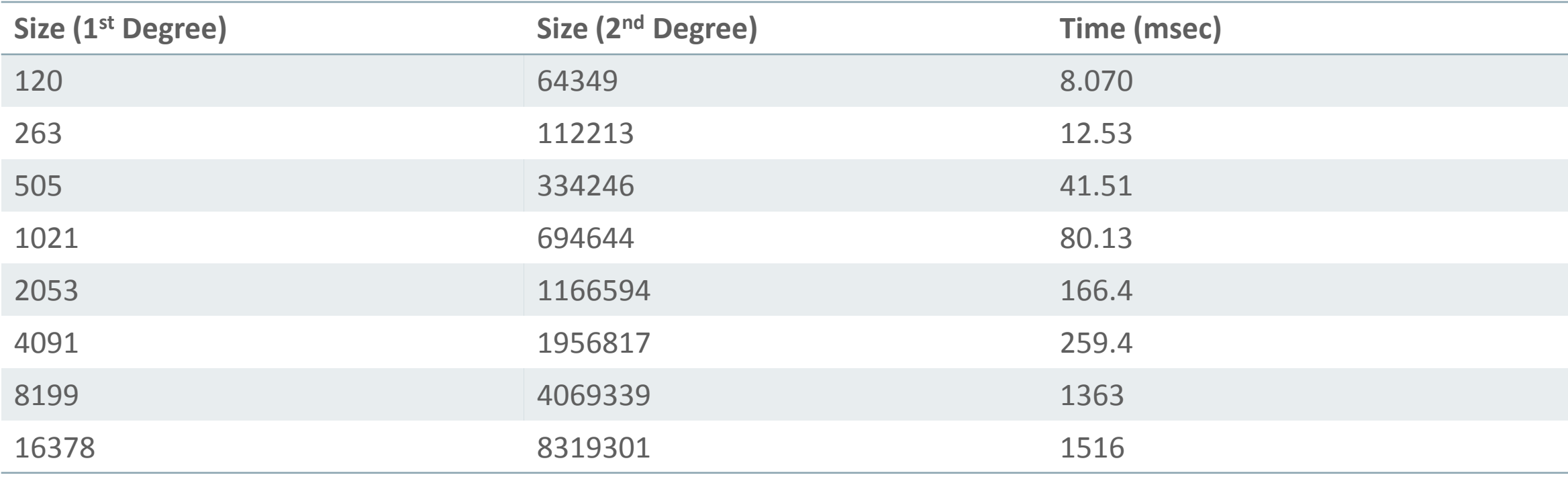

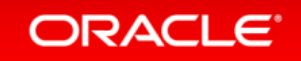